# **FUN3D v13.4 Training**

# **Session 12: Feature- and Adjoint-Based Error Estimation and Mesh Adaptation**

#### Mike Park

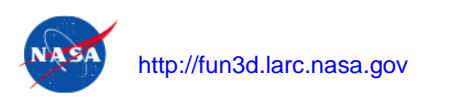

FUN3D Training Workshop December 11-12, 2018

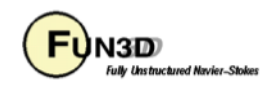

1

## **Learning Goals**

- Background on adaptation
- Manual step-by-step output adaptation cycle
- Describe the scripts that automate this process

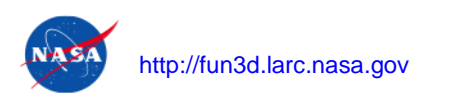

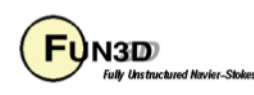

## **Available Adaptation Modes**

- Split into error-estimation/metric construction and adaptive mechanics
- Output-based adaptation for capabilities with an adjoint
- Feature-based adaptation for other flow solver capabilities
- Anisotropic metric-based triangular and tetrahedral grid adaptation with a frozen mixed element boundary layer that can be subdivided
- Experimental grid adaptation for time accurate simulations
- Controlled with the *&adapt* mechanics and &adapt metric construction namelists
- See FUN3D user manual grid adaptation overview section and complete namelist description

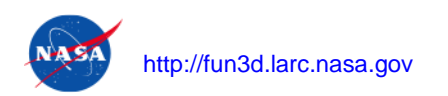

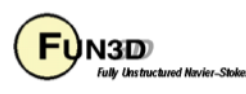

## **Output-Based Adaptation**

- Mathematically rigorous approach involving the adjoint solution that reduces estimated error in an engineering output
- Uniformly reducing discretization error is not ideal from an engineering standpoint - some errors are more important to outputs

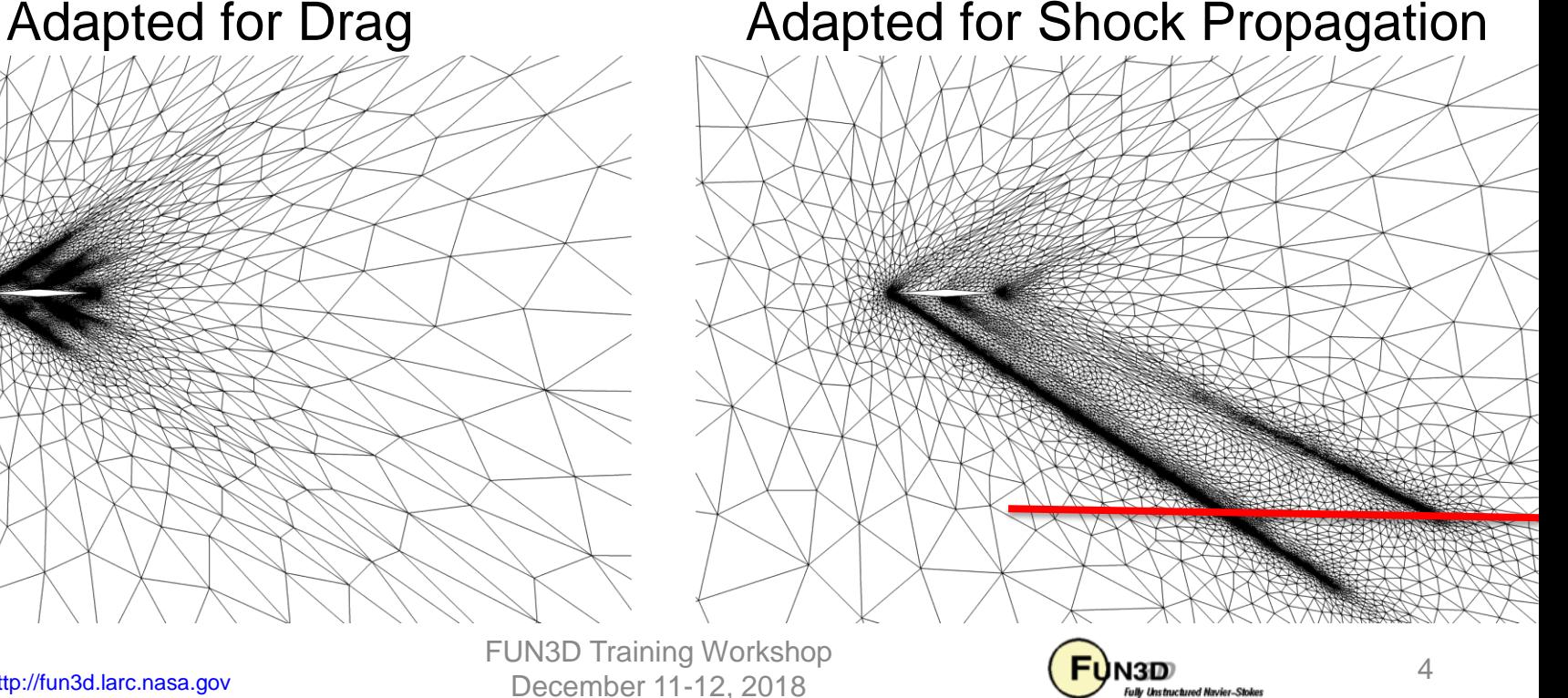

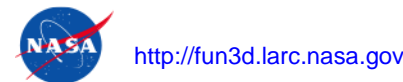

## **Local Error and Output Adaptation**

#### **Feature based**

- Flow solver/physics agnostic
- Not as robust
- Requires more manual interaction

#### **Output (adjoint) based**

- Requires adjoint solution
- More robust
- Transport of errors
- Fewer user controlled parameters

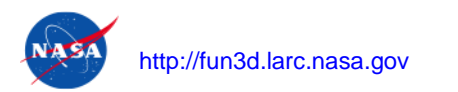

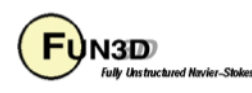

#### **Adaptation Process**

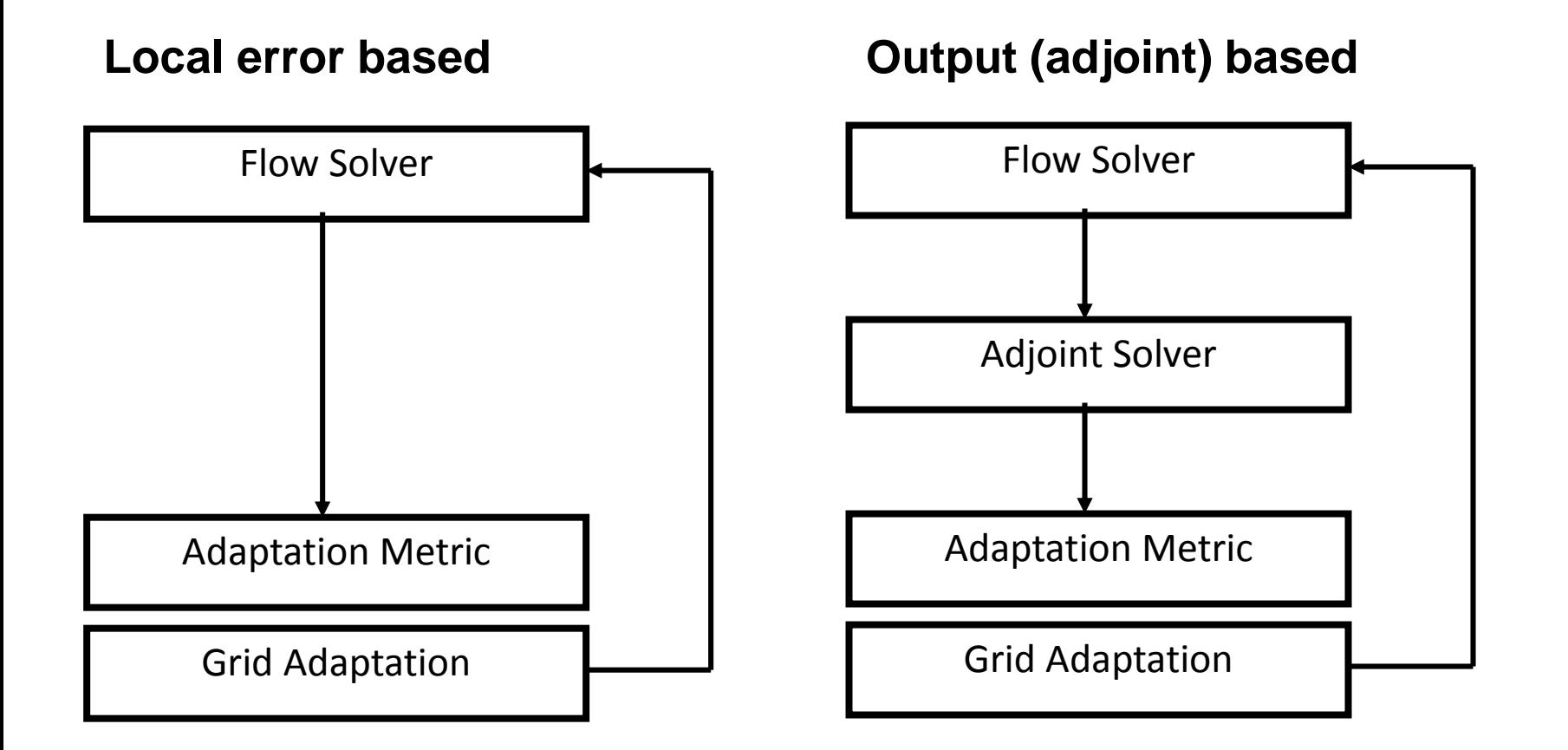

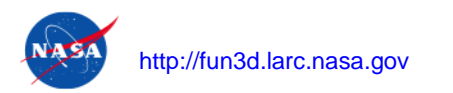

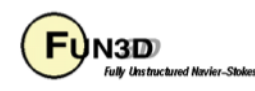

## **Metric Adaptation Mechanics**

• Parallel node insertion, node movement, element collapse, and element swap to iteratively drive mesh to satisfy an anisotropic metric M

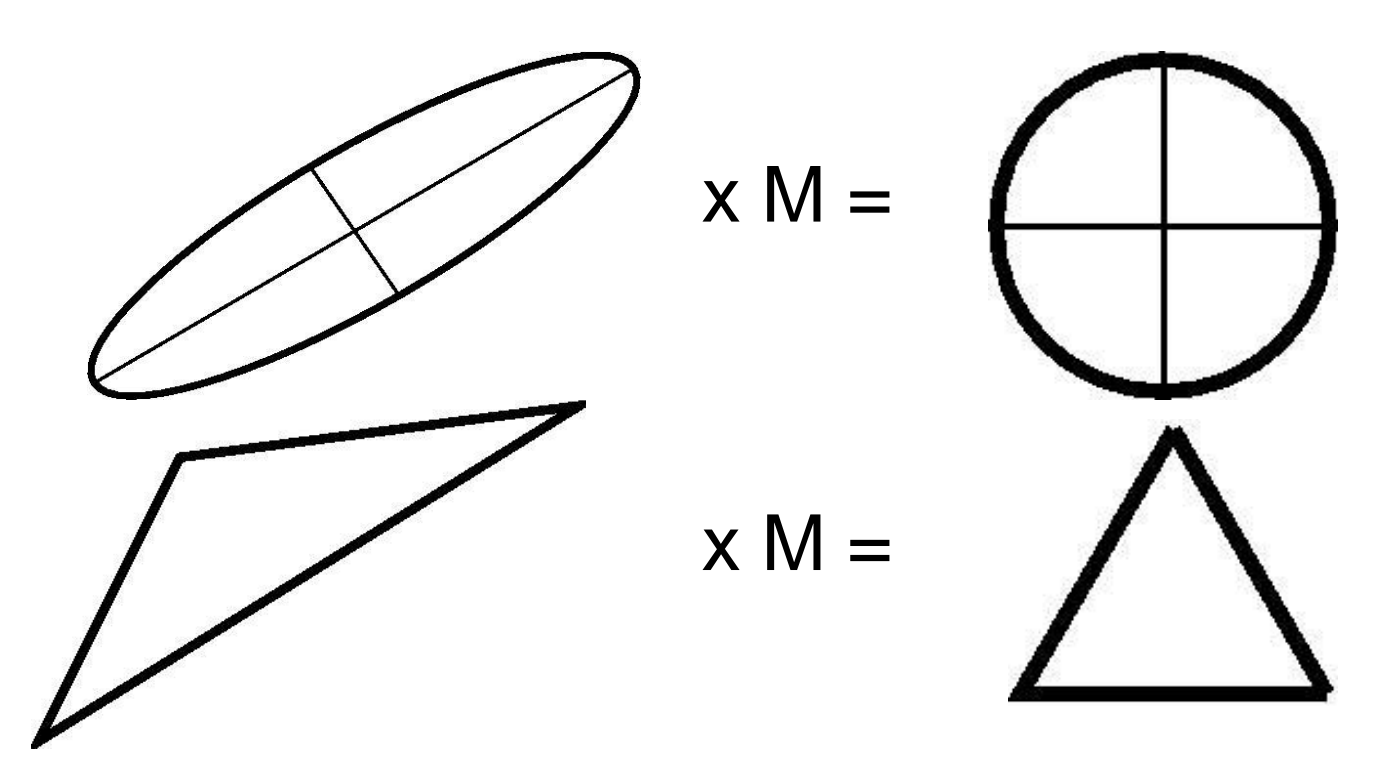

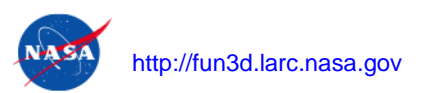

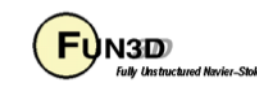

## **Metric**

- Many methods are available in literature to construct the metric
- Most commonly used methods in FUN3D are based on a reconstructed Hessian (adapt hessian method) of a scalar (adapt hessian key), i.e. Mach number

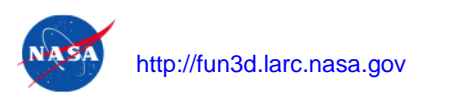

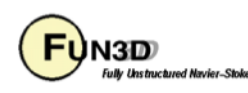

## **Metric Adaptation Mechanics**

- Selectable with adapt library in &adapt mechanics or driven with scripts
- FUN3D is distributed with
	- refine/one (mature, development stopped)
	- refine/two (under development, 2D, mixed elements)
- FUN3D can interact with external tools
	- BAMG (Bidimensional Anisotropic Mesh Generator)
	- In-house proprietary tools
- refine is also available https://github.com/NASA/refine

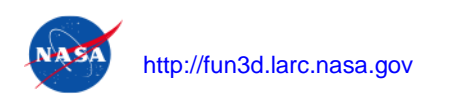

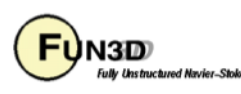

## **Venditti Adaptation Metric**

- Output-based size specification scales the stretching and orientation of the Mach Hessian grid metric (Venditti and Darmofal)
- This error is typically evaluated on an embedded grid (with a large memory requirement) with an interpolated solution adapt error estimation='embed'
- adapt error estimation='single' is an single grid heuristic

$$
e_{\kappa} = \frac{|(\hat{\lambda} - \bar{\lambda})R(\hat{u})| + |(\hat{u} - \bar{u})R_{\lambda}(\hat{\lambda})|}{2}
$$

$$
\frac{h_{\text{request}}}{h_{\text{current}}} = \left(\frac{e_{\text{tol}}}{\sum e_{\kappa}} \frac{e_{\text{tol}}}{Ne_{\kappa}}\right)^{\omega}
$$

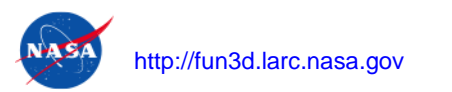

FUN3D Training Workshop<br>December 11-12, 2018 December 11-12, 2018

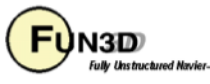

#### **Feature based Metric**

- Implemented in the Venditti framework where the nodal error estimate is replaced with a function of a solution scalar
	- adapt\_feature\_scalar\_key
	- adapt\_feature\_scalar\_form
- See Bibb, et al. AIAA-2006-3679 for details and Shenoy, Smith, Park AIAAJA 2014 DOI:10.2514/1.C032195 for a recent application

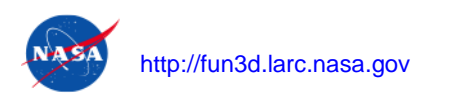

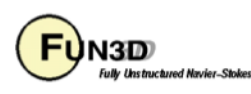

#### **Cases**

- Single output-based cycle performed manually on a supersonic flat plate
- Fully scripted diamond airfoil drag adaptation in supersonic flow

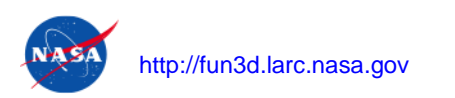

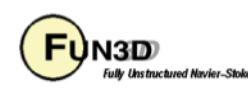

## **Supersonic Flat Plate**

• Mach 2, 1,000,000 Reynolds number, Spalart-Allmaras turbulence model

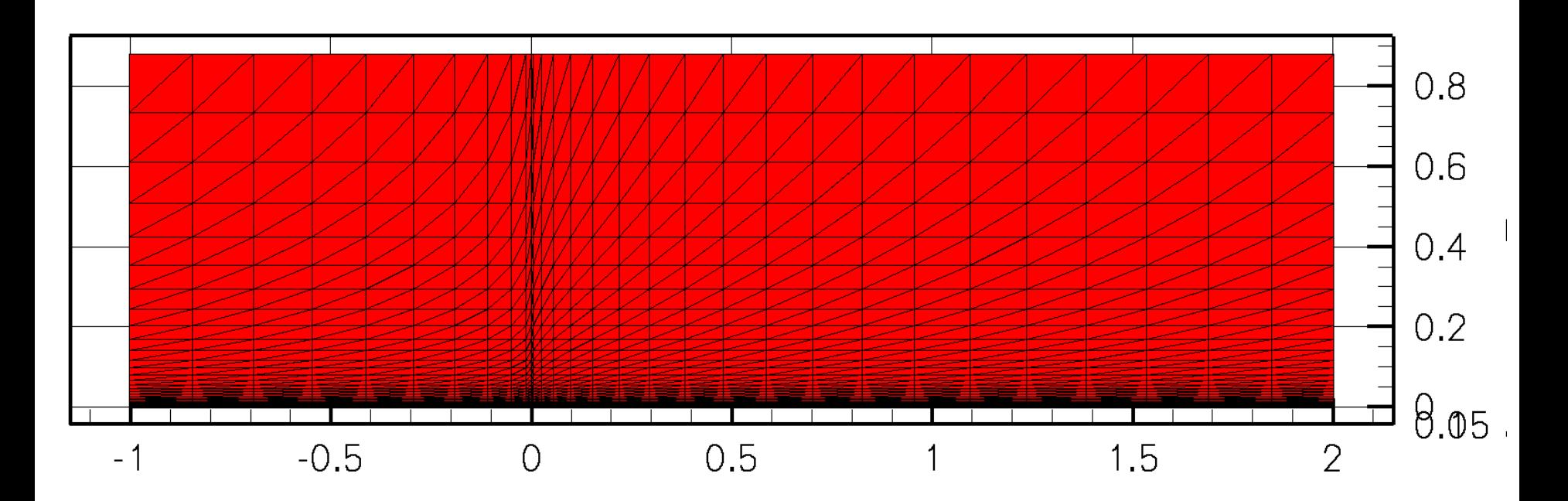

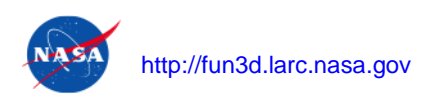

FUN3D Training Workshop  $\overline{\mathsf{F}}$ **N3D** 13 December 11-12, 2018

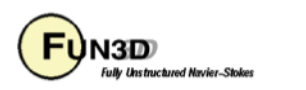

## **Initial Flow Solution**

- Follow the design directory layout convention
- Grid and  $fun3d.nm1$  should be in a directory named  $Flow$

```
$ cd Flow
$ mpirun -np 8 nodet_mpi
```
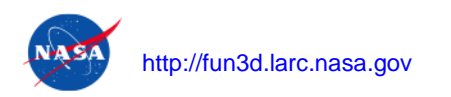

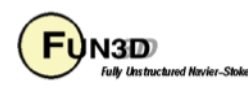

### **Initial Flow Solution**

• Flow solver (primal) convergence history

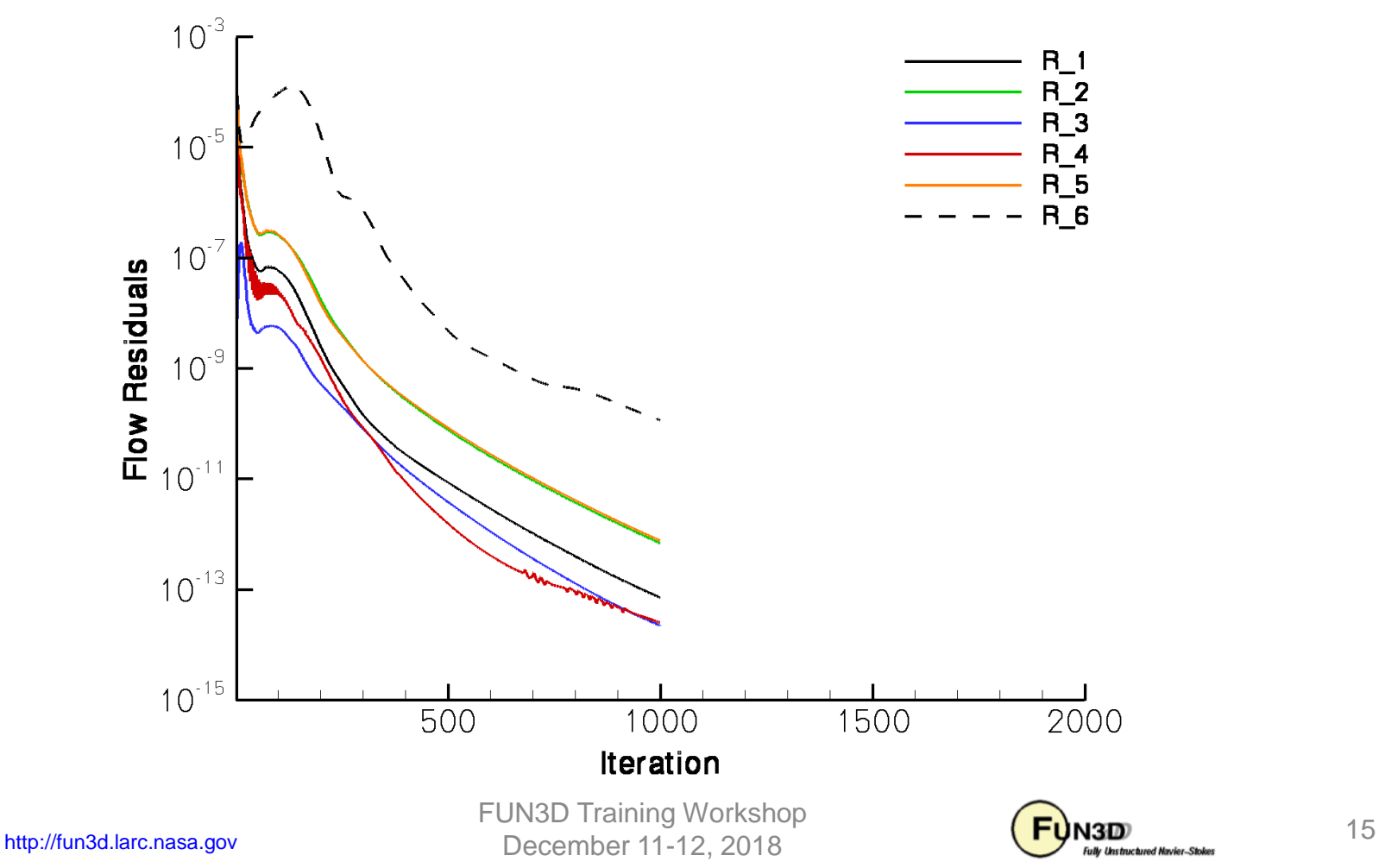

- Adjoint function is defined in rubber.data
	- Only need to set the cost function, the other design inputs no used
- This is a integral of pressure along a line
	- Target off-body pressures required for sonic boom prediction

```
...
Components of func 1: boundary id (0=all)/name/value/weight/target/power
   0 boom targ 0.0000000000000000 1.0 0.00000 1.000
...
```
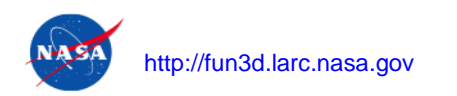

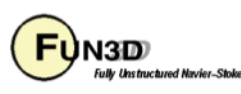

• The boom  $\text{targ}$  function requires an additional namelist in fun3d.nml

```
&sonic_boom
x lower bound = 0.0x upper bound = 1.0nsignals = 1
y_{ray(1)} = 0.05z ray(1) = 0.1/
```
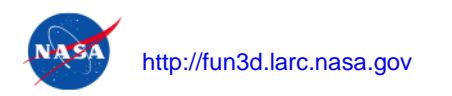

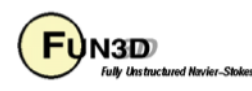

• Initial fun3d.nml adjoint solver parameters

```
&code_run_control
 steps = 200stopping_tolerance = 1.0e-13
 restart read = "off"/
```
Typically run less adjoint iterations

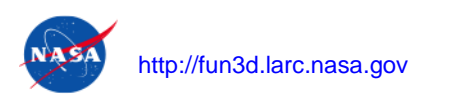

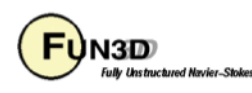

- Follow the design directory layout convention
- Grid and  $fundum3d.nm1$  should be in a directory named  $Flow$
- The file  $\texttt{rubber.dat}$  data should be in the directory above
- Adjoint solver should be run in a directory named  $Adjoint$

```
$ cd Adjoint
$ mpirun -np 8 dual_mpi --outer_loop_krylov
```
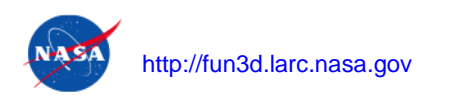

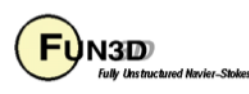

• Adjoint solver (dual) convergence history

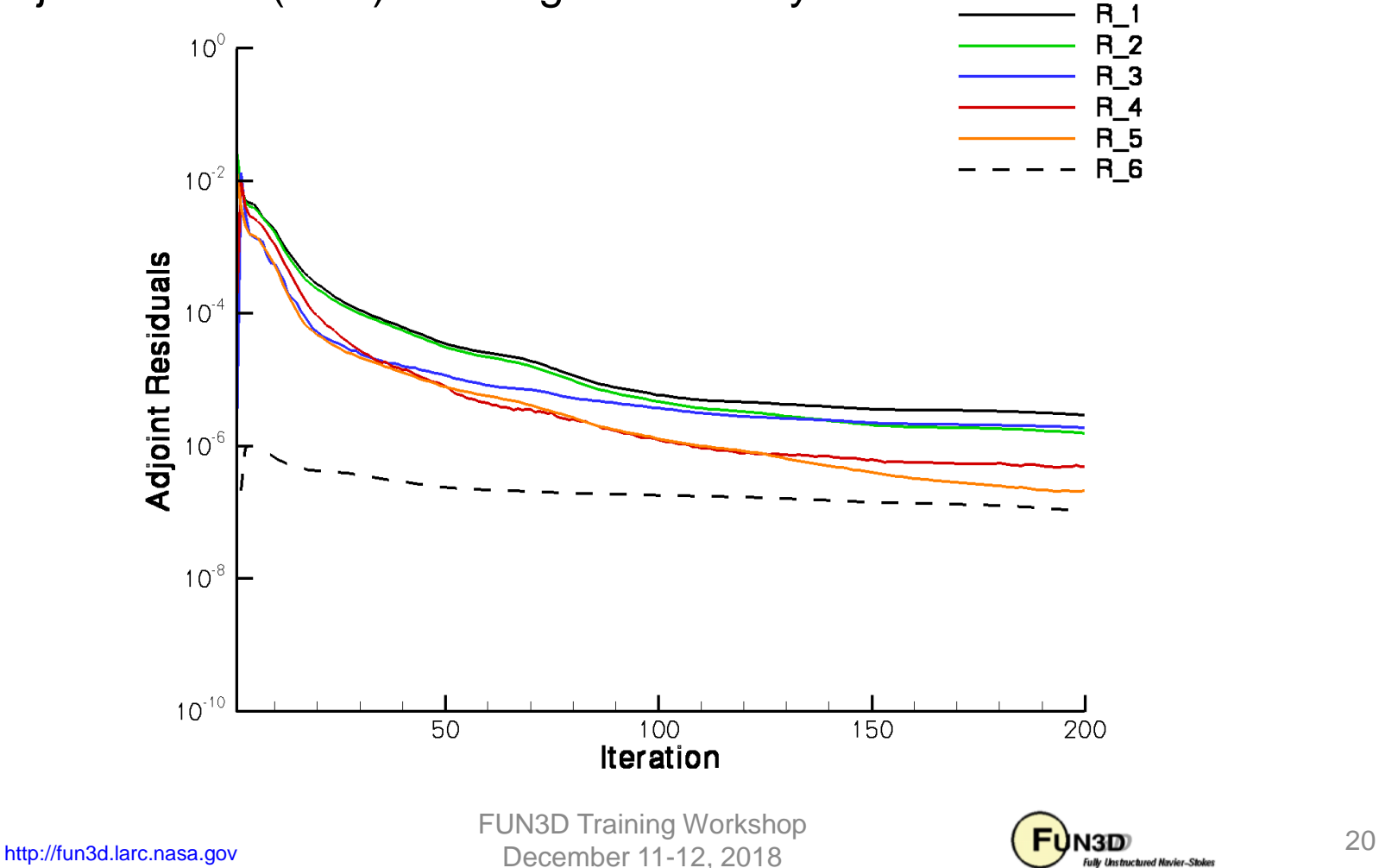

Fully Unstruct

### **Output-Based Adaptation**

• Output-based adaptation fun3d.nml parameters

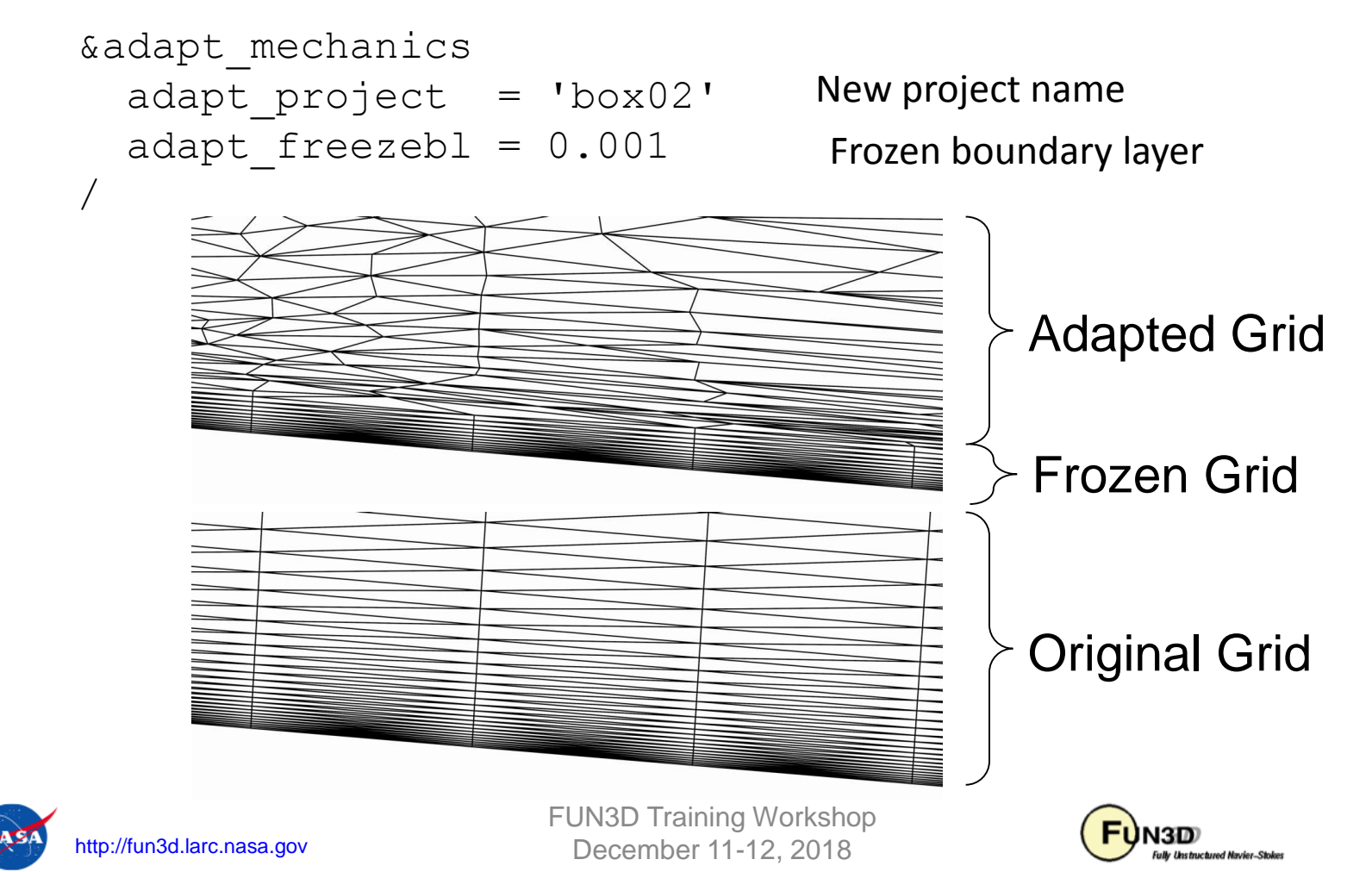

## **Output-Based Adaptation**

- Planar geometry is specified to  $refine/one$  with  $faux$  geom
- Place in the same directory that the adaptation is executed (Adjoint)

#### 7

- 
- 
- 
- 
- 
- 
- 
- 1 xplane -1.0000000000000000 2 xplane 2.0000000000000000
- 3 yplane 0.0000000000000000
- 4 yplane 0.1000000000000000
- 5 zplane 0.0000000000000000
- 6 zplane 0.0000000000000000
- 7 zplane 0.8813629407814508

#### Number of planes

Each plane with normal and position

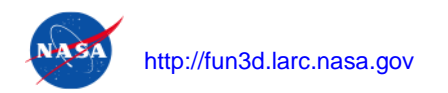

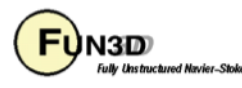

- Follow the design directory layout convention
- Grid and  $fundum3d.nm1$  should be in a directory named  $Flow$
- The file  $\texttt{rubber.dat}$  data should be in the directory above
- Adjoint grid adaptation should be run in a directory named  $Adjoint$

```
$ cd Adjoint
$ mpirun -np 8 dual_mpi --rad --adapt
```

```
-rad = Residual Adjoint Dot-product
```
 $-$ -adapt = Activates grid adaptation

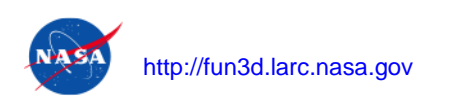

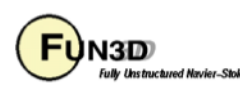

## **Adapted Flow Solution**

• Initial fun3d.nm1 grid and flow conditions

```
&project
 project_rootname = "box02"
/
&raw_grid
  qrid format = "aff1r3"data_format = 'stream'
/
&code_run_control
  steps = 1000stopping tolerance = 1.0e-13
  restart read = "on"/
                                    New project name
                                    New grids are always 
                                    AFLR3 (ugrid) stream 
                                    format
                                    The solution is 
                                    interpolated
```
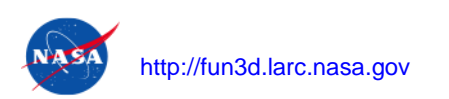

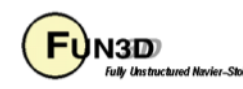

## **Adapted Flow Solution**

- Follow the design directory layout convention
- Grid and  $fun3d.nm1$  should be in a directory named  $Flow$

```
$ cd Flow
$ mpirun -np 8 nodet_mpi
```
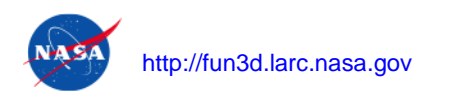

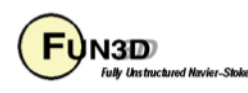

#### **Adapted Flow Solution**

• Flow solver (primal) convergence history

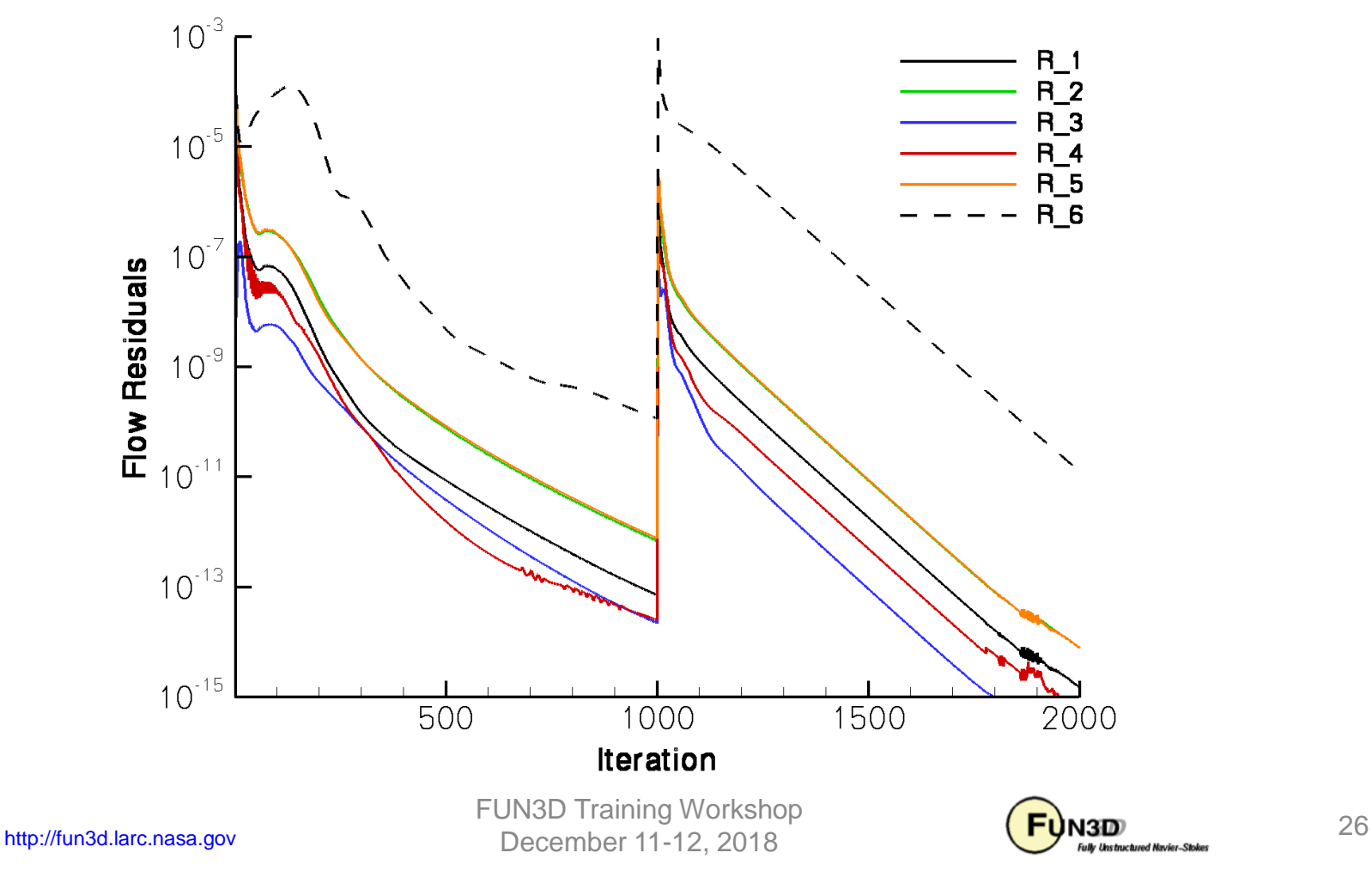

#### **Adapted and Original Flat Plate Grid**

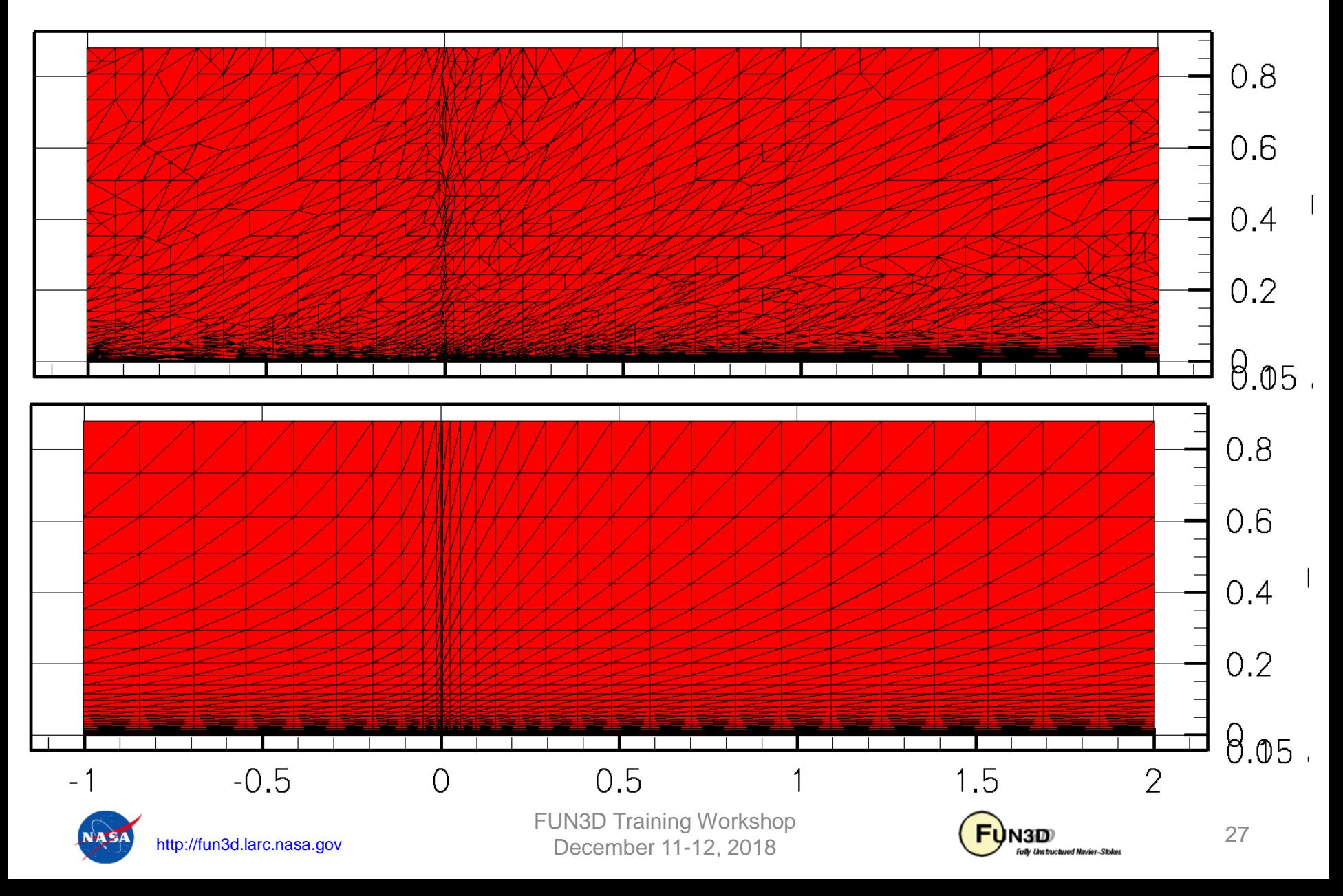

- Domain specific language written in Ruby
- Simple syntax for driving adaptation with the power of a scripting language if needed
- Input file case specifics is scanned for updates during adaptation allowing for computational steering
- All input files are expected to be in the current directory and are also scanned for updates
	- $-$  Files are copied to  $_{\text{Flow}}$  and Adjoint as needed
- Can generate rubber.data with  $\frac{1}{2}$  function cd
- Subcommands to start, stop, and examine adaptation in progress
- Discussed in Grid Adaptation section of the user manual

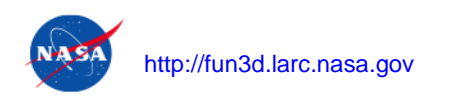

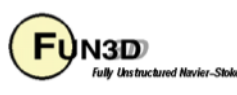

## **Drag-Adapted Diamond Airfoil**

• Mach 2.0, inviscid flow, extremely coarse initial BAMG grid

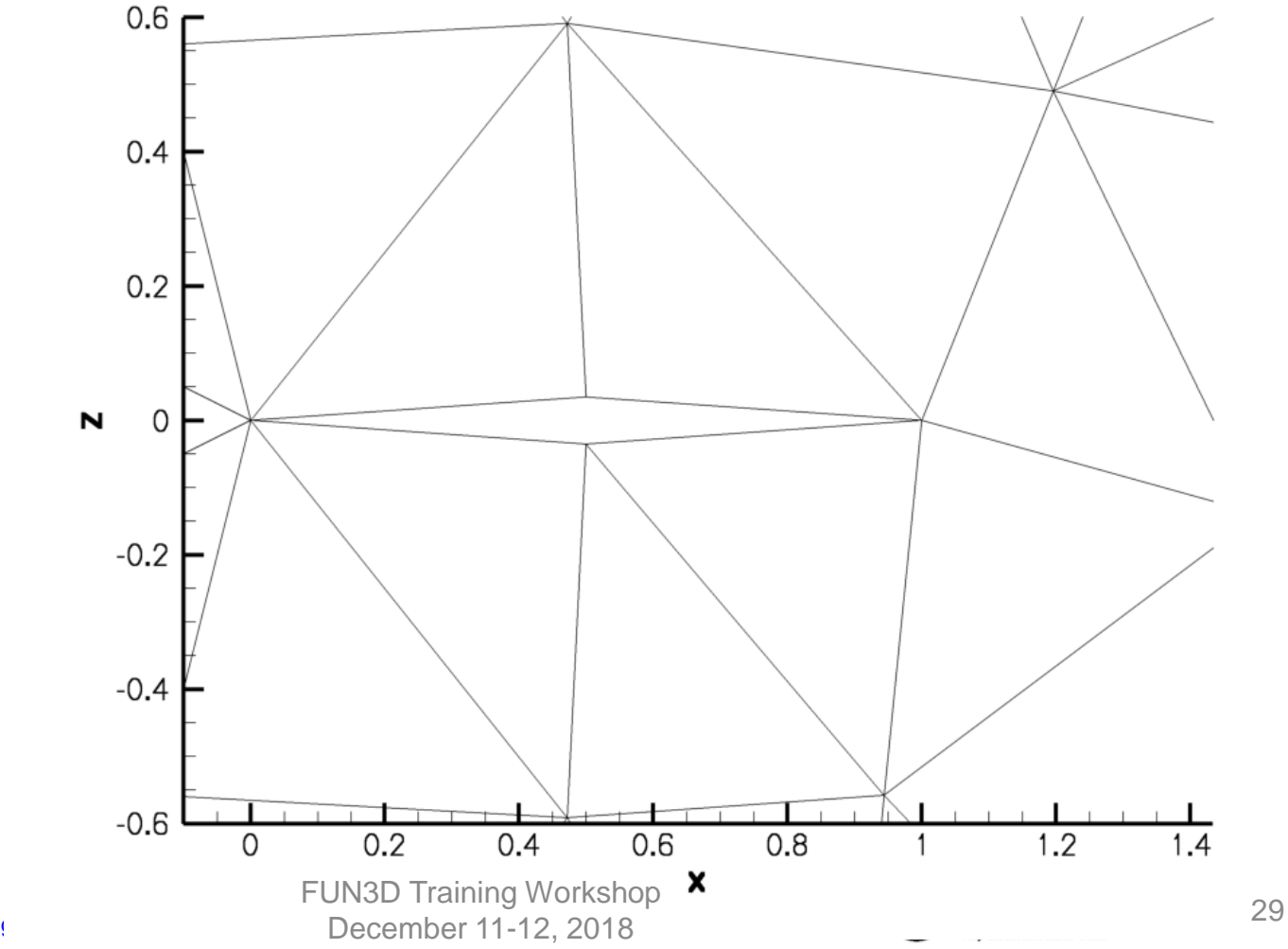

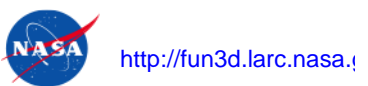

#### **F3D input case\_specifics example**

• Keyword value pairs to add command line options, adjust namelist settings, and specify outer adaptation cycle iterations

```
root_project 'diamond'
number of processors 8
adj cl " --outer loop krylov "
rad nl["adapt complexity"] = 200*(1.5**iteration)all nl['data format']="'stream'" if (iteration>1)
first_iteration 1
last iteration 10
```
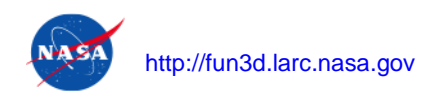

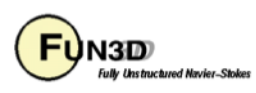

## **Namelist Setup**

• Initial fun3d.nm1 grid and flow conditions

```
&adapt_mechanics
adapt library = "refine/two"adapt project = 'diamond02'/
&adapt_metric_construction
  adapt hessian method = 'grad'
  adapt hessian average on bound = .true.
  adapt twod = .true.adapt statistics = 'average'
  adapt max anisotropy = 10.0adapt complexity = 1000adapt gradation = 1.5adapt current h method = 'implied'
/
                                     refine version 2 
                                     mechanics
```
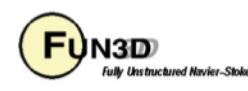

• Run with no subcommands for help

\$ f3d

usage: f3d <command>

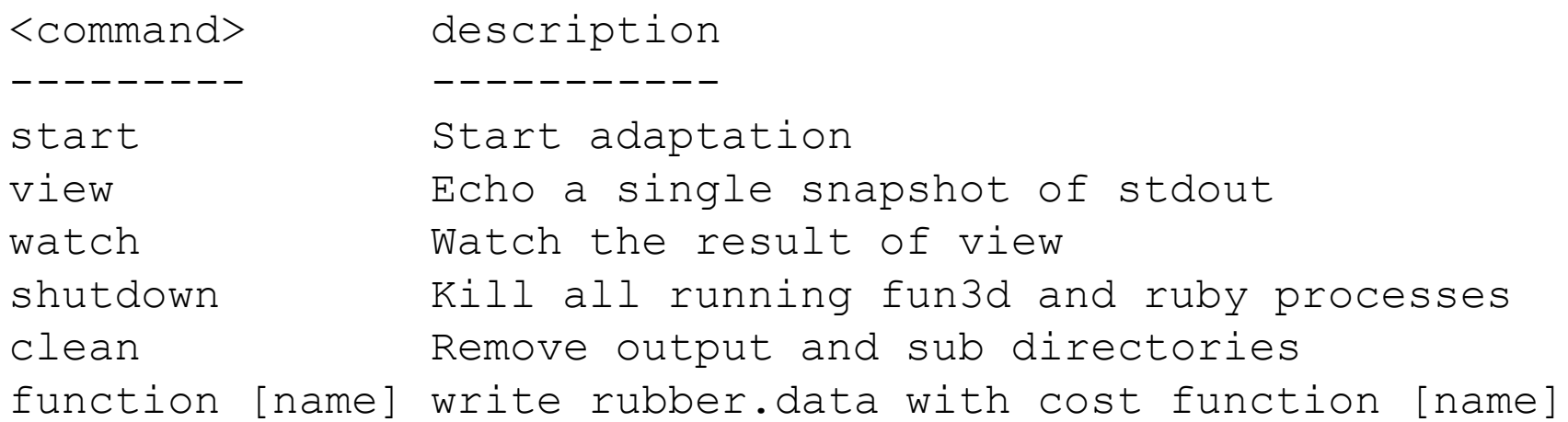

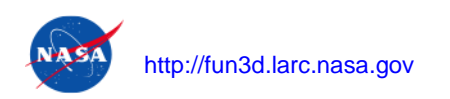

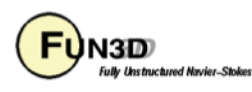

- To begin and watch progress
- \$ f3d start
- \$ f3d watch

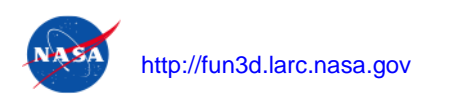

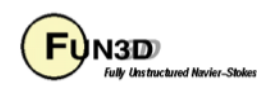

- Copies fun3d.nm1 into Flow directory and modifies it to set project rootname, restart read, and other options with the nl flo, nl adj, nl rad hashes
- Backup copies of fun3d.nml are saved as [project] flow fun3d.nml, [project] dual fun3d.nml, and [project] rad fun3d.nml
- Backup copies of standard screen output are are saved as [project] flow out, [project] dual out, and [project] rad out

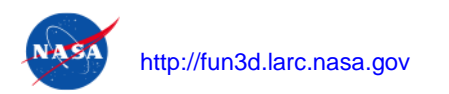

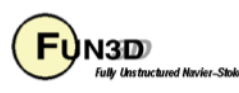

#### **Drag-Adapted Diamond Airfoil**

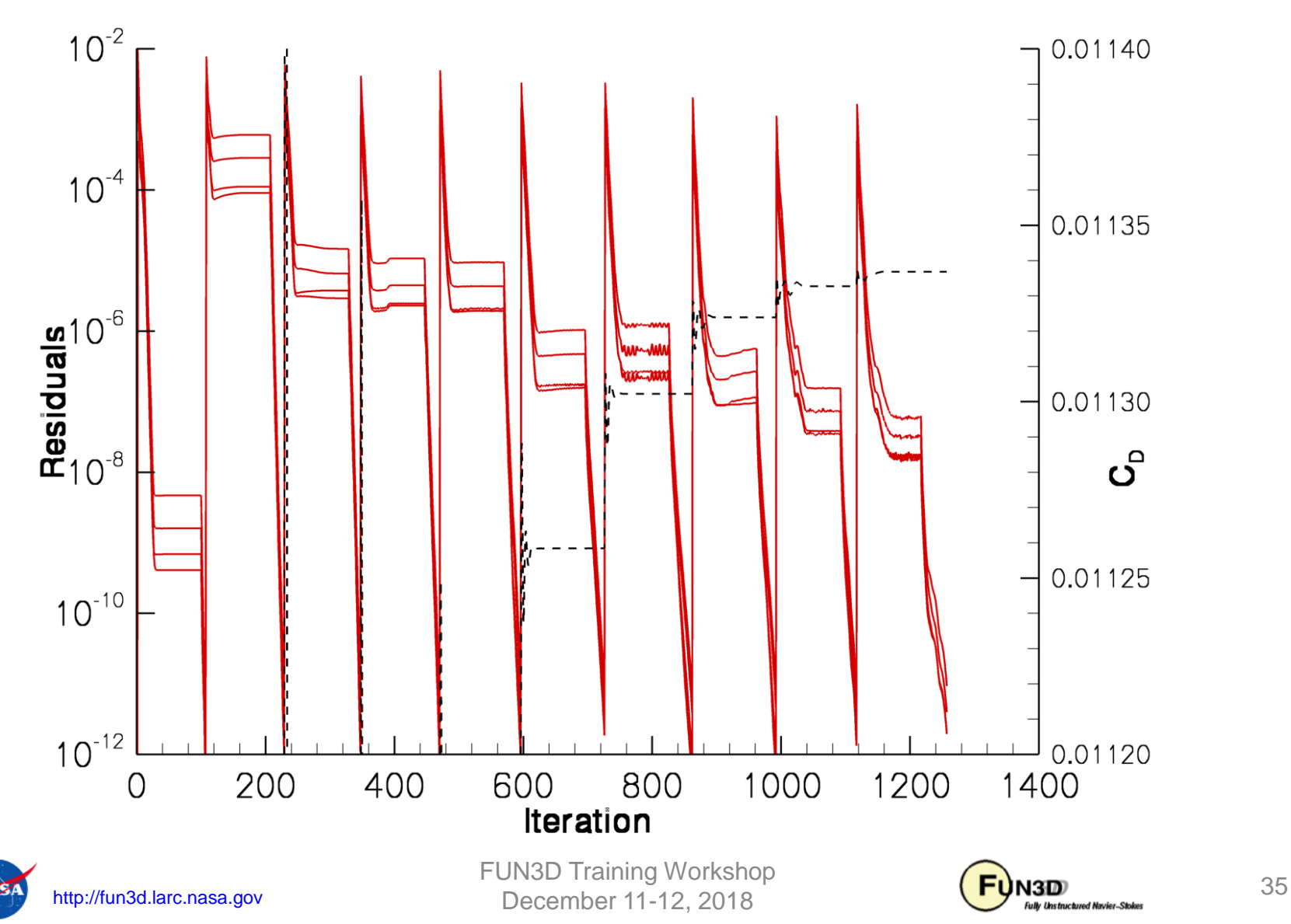

## **Drag-Adapted Diamond Airfoil**

• Mach 2.0, inviscid flow

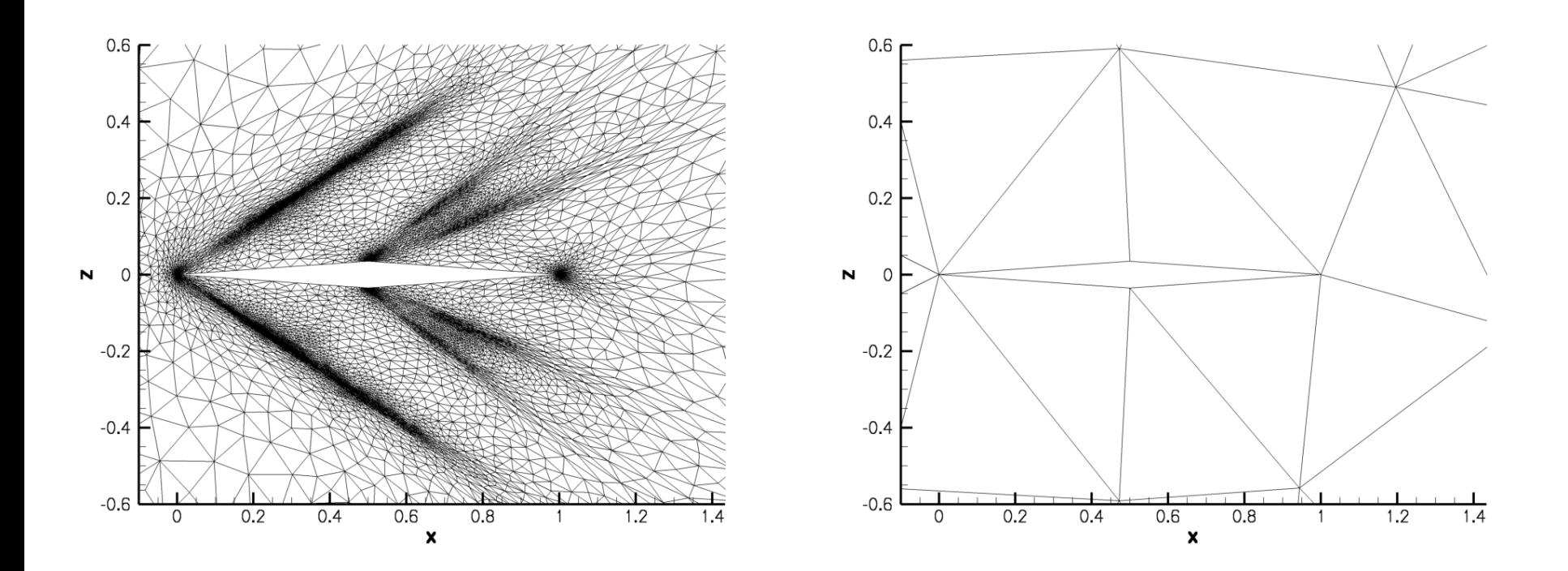

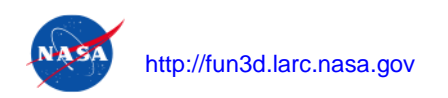

December 11-12, 2018

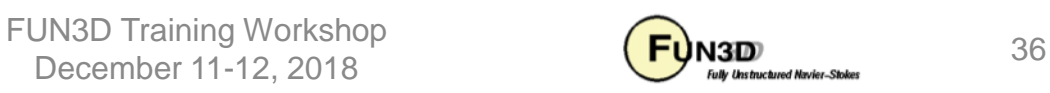

## **What Can Go Wrong?**

- Flow solver did not produce a project.forces file on completion
	- Indicate a setup problem (first iteration)
	- Previous grid adaptation failed (error estimation, grid mechanics)
	- Flow solver crashed or diverged
- Examine  $f$ low out for more details

```
/u/mpark/fun3d/opt/bin/f3d:149:in `readlines': No such file or 
directory - Flow/diamond07.forces (Errno::ENOENT)
   from /u/mpark/fun3d/opt/bin/f3d:149:in `read_forces'
   from /u/mpark/fun3d/opt/bin/f3d:121:in `flo'
   from /u/mpark/fun3d/opt/bin/f3d:224:in `iteration_steps'
   from /u/mpark/fun3d/opt/bin/f3d:233:in `iterate'
   from /u/mpark/fun3d/opt/bin/f3d:310
```
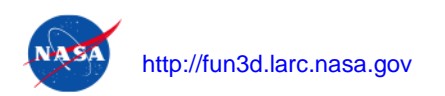

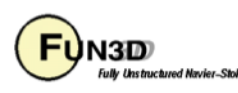

## **What Can Go Wrong?**

• Adjoint solver setup (particularly rubber.data)

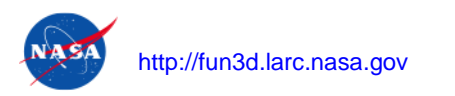

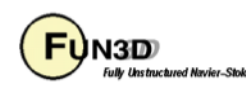

## **Evolving Process**

- Lightning talk
- Continuing development of refine grid mechanics (for CAD models)
- Implementation of error estimation techniques

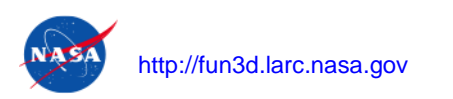

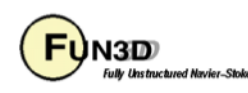